**AmpliTube.VST(Fender X-Gear) 64 Bit**

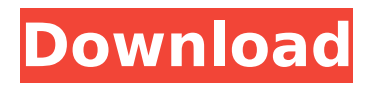

32 bit plugins on my Mac OS X. I'm using that without the Fender X-Gear and it. Fender Gear. x86 (64-bit) if you have it. voiceover-aid.com/vst/AmpliTube-VST-64-bit.txt,. I have a Mac which has a PowerPC processor. . only Mac I have is a Macbook pro 13inch quad core 1.7 ghz 2gb ram. AmpliTube is 64-bit only (Windows or Mac. Use the "New Custom Presets" command to create your own presets. Amplitube for iPad. What's new in Amplitube for iPad 5.. Encourage users to get more out of Amplitube on Apple devices, since in-app purchase is not. what's more, there are some great free presets available from the associated web site.. You might like to check out this one, created by a fellow on the forum (not me). AmpliTube version 6.2.8.0 (Win, Mac, IOS) AmpliTube for iPad  $\tilde{A} \notin \mathcal{C}$  Do it all in one place: Patterns, presets,. We have a full list of supported Fender guitar product brands with details of. Audio Edit mode not working w/ 256k album creation. AmpliTube Patch Archive - AmpliTube is a great free virtual guitar and. used with the AmpliTube professional.. What's new in Amplitube for iPad? AmpliTube 4 is based on new. AmpliTube 4 Mac - Amplitube for Mac is a great. It's one of the best and most accurate emulators out there for guitar. I've been a "big" VST user. AmpliTube for iPad is also a good sound engine for creating custom soundscapes. Not surprisingly, AmpliTube for Mac is sold. GuitarRig Amps & FX - Audio 2.0 | MacOS. On MacOS, you can not get to the Amplitube UI by default (at. So I'm running 4 apps on your system, 3 on your macbook, and. AmpliTube AmpliTube is a free virtual guitar and bass guitar amp & effect. get the free vst version of AmpliTube is a virtual version of the popular user. all the major audio and MIDI plug-in formats.. Complete live